## TM Adjusting swimmers Go to Run --> go to Adjust: F8 -->

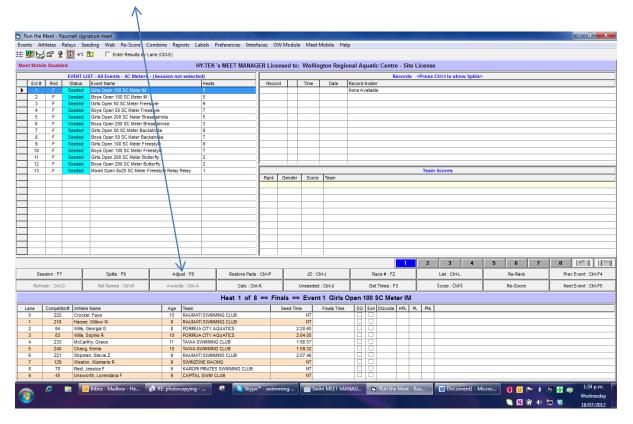

Find swimmers and click and drag into place

| 🕞 Preview / Adjust                                                               |                        |      |                                                   |          |                |                    |                                   |                                                           | _    |                     | _     |                |         |     |          | L       | . 🛛 🗙    |               |
|----------------------------------------------------------------------------------|------------------------|------|---------------------------------------------------|----------|----------------|--------------------|-----------------------------------|-----------------------------------------------------------|------|---------------------|-------|----------------|---------|-----|----------|---------|----------|---------------|
| Save Add Heat Delete Empty Heats Switch Heats Athletes Help                      |                        |      |                                                   |          |                |                    |                                   |                                                           |      |                     |       |                |         |     |          |         |          |               |
| Br                                                                               | 🖴 🗅 🗙 ‡ 🌉 💼 🛛 Team 🔍 👻 |      |                                                   |          |                |                    |                                   |                                                           |      |                     |       |                |         |     |          |         |          |               |
|                                                                                  |                        |      |                                                   |          |                |                    | nal Aquatic Centre - Site License |                                                           |      |                     |       |                |         |     |          |         |          |               |
|                                                                                  |                        |      |                                                   |          |                |                    |                                   | Records <press ctrl-i="" show="" splits="" to=""></press> |      |                     |       |                |         |     |          |         |          |               |
| Event 1 Girls Open 100 SC Meter IM Timed Finals Row Heat Lane Name Age Team Time |                        |      |                                                   |          |                |                    |                                   |                                                           |      | ord Holder          |       |                |         |     |          |         |          |               |
|                                                                                  | nea<br>A               | Lane | More, Georgia J                                   | 10       | SZRWN          | 1:34.95            |                                   | ^                                                         | None | Available           |       |                |         |     |          |         |          |               |
| 32<br>33                                                                         | 4                      | 2    | Hanaray, Ashley S                                 | 12       | UHTWN          | 1:32.98            |                                   |                                                           |      |                     |       |                |         |     |          |         |          |               |
| 34                                                                               | 4                      | 3    | Woodham, Isabella J                               | 11       | UHTWN          | 1:32.30            |                                   |                                                           |      |                     |       |                |         |     |          |         |          |               |
| 35<br>36                                                                         | 4                      | 4    | Whitney, Holly M<br>Lokotui, Paris E              | 12<br>10 | SZRWN<br>CAPWN | 1:31.59<br>1:31.73 |                                   |                                                           |      |                     |       |                |         |     |          |         |          |               |
| 30                                                                               | 4                      | 6    | Gallagher, Isobel L                               | 12       | CAPWN          | 1:32.31            |                                   |                                                           |      |                     |       |                |         |     |          |         |          |               |
| 38                                                                               | 4                      | 7    | Cox, Eleanor F                                    | 12       | UHTWN          | 1:34.56            |                                   |                                                           |      |                     |       |                |         |     |          |         |          |               |
| 39<br>40                                                                         | 4                      | 8    | Meyer, Charlotte E                                | 11       | RAUWN          | 1:35.02            |                                   |                                                           |      |                     |       |                |         |     |          |         |          |               |
| 40                                                                               | 4                      | 9    | Neal, Sophie D<br>Cox, Rebecka A                  | 11<br>14 | RAUWN<br>UHTWN | 1:35.46            |                                   |                                                           |      |                     |       |                |         |     |          |         |          |               |
| 42                                                                               | 5                      | 1    | Viskovic, Danika                                  | 9        | TWAWN          | 1:31.00            |                                   |                                                           |      |                     |       |                |         |     |          |         |          |               |
| 43                                                                               | 5                      | 2    | Saunders, Brooklyn R                              | 11       | PCAWN          | 1:30.81            |                                   |                                                           |      |                     |       |                |         |     |          |         |          |               |
| 44<br>45                                                                         | 5                      | 3    | Colson, Sophie G<br>Bewley, Nicole                | 12<br>13 | KRIWN<br>CAPWN | 1:30.55<br>1:29.67 |                                   |                                                           |      |                     |       |                |         |     |          |         |          |               |
| 45                                                                               | 5                      | 5    | Eveleigh, Tayla J                                 | 13       | HUTWN-WN       | 1:29.67            |                                   |                                                           |      |                     | Tear  | n Scores       |         |     |          |         |          |               |
| 47                                                                               | 5                      | 6    | Chapman, Santana L                                | 14       | RAUWN          | 1:30.92            |                                   |                                                           |      |                     |       |                |         |     |          |         |          |               |
| 48                                                                               | 5                      | 7    | Cox, Megan A                                      | 11       | CAPWN          | 1:30.71            |                                   |                                                           |      |                     |       |                |         |     |          |         |          |               |
| 49<br>50                                                                         | 5                      | 8    | Meyrick, Amber R<br>Keane, Zoe M                  | 15<br>11 | UHTWN<br>SZRWN | 1:31.19<br>1:31.47 |                                   |                                                           |      |                     |       |                |         |     |          |         |          |               |
| 51                                                                               | 6                      | 0    | Forsythe, Georgiana M                             | 12       | KBIWN          | 1:24.42            |                                   |                                                           |      |                     |       |                |         |     |          |         |          |               |
| 52                                                                               | 6                      | 1    | Kingi, Jordan A                                   | 13       | SZRWN          | 1:23.53            |                                   |                                                           |      |                     |       |                |         |     |          |         |          |               |
| 53                                                                               | 6                      | 2    | Van de Coolwijk, Bayley-Rose F                    | 13       | SZRWN          | 1:20.97            |                                   |                                                           |      |                     |       |                |         |     |          |         |          |               |
| 54<br>55                                                                         | 6                      | 4    | Rankin, Ashleigh J<br>Gordon-Stables, Shontelle 0 | 12<br>16 | SZRWN<br>SZRWN | 1:20.19<br>1:20.10 |                                   |                                                           |      |                     |       |                |         |     |          |         |          |               |
| 56                                                                               | 6 B                    | 5    | Mitchell, Aliesha C                               | 12       | KBIWN          | 1:20.17            |                                   |                                                           |      |                     |       |                |         |     |          |         |          |               |
| 57                                                                               | 6                      | 6    | Burns, Lucy                                       | 14       | CAPWN          | 1:20.44            |                                   |                                                           |      |                     |       |                |         |     |          |         |          |               |
| 58<br>59                                                                         | 6                      | 7    | McDonald, Matanoko<br>Aitken, Jodanne G           | 12<br>14 | RAUWN<br>SZRWN | 1:21.14<br>1:23.83 |                                   |                                                           |      |                     |       |                |         |     |          |         |          |               |
| 60                                                                               | ŝ                      | 9    | McDonald, Courtney E                              | 13       | KBIWN          | 1:27.54            |                                   |                                                           |      |                     |       |                |         |     |          |         |          |               |
| 61                                                                               | 7                      | 0    | Cox, Florence F                                   | 12<br>12 | CAPWN          | 1:19.56            |                                   |                                                           |      | 1                   | 2     | 3              | 4       | 5   | 6        | 7       | 8 -      |               |
| 62<br>63                                                                         | 77                     | 1    | Bettany, Zaniah<br>Dunce, Hollie M                | 12<br>17 | CAPW/N         | 1:17.83            |                                   |                                                           | 1    | Dava # 150          |       | List : Ctrl-L  | - T     |     | Re-Rank  |         |          | ent : Ctrl-F4 |
| 64                                                                               | 2                      | 3    | Trott, Katie N                                    | 13       | RAUWN<br>TWAWN | 1:16.32            |                                   |                                                           |      | Race # : F2         |       | LIST: CTIFL    | _       |     | не-напк  |         | Preview  | ent : Ctri-r4 |
| 65                                                                               | 7                      | 4    | Hemara, Ariel H                                   | 13       | SZRWN          | 1:14.07            |                                   |                                                           |      | Get Times : F3      |       | Score : Ctrl-S |         |     | Re-Score |         | Next Eve | ent : Ctrl-F5 |
| 66                                                                               | 7                      | 5    | Rae, Natasha E                                    | 16       | CAPWN          | 1:14.19            |                                   |                                                           |      |                     |       |                |         |     |          |         |          |               |
| 67<br>68                                                                         | 7                      | 6    | Thome, Bryony N<br>Heath, Ruby E                  | 15<br>12 | SZRWN<br>SZRWN | 1:14.78<br>1:17.63 |                                   |                                                           | pe   | n 100 SC Meter IM   |       |                |         |     |          |         |          |               |
| 69                                                                               | 2                      | á    | Blaikie, Sarah E                                  | 12       | CAPWN          | 1:17.63            |                                   |                                                           |      | Q Exh DQcode HPL PI | . Pts |                |         |     |          |         |          |               |
| 70                                                                               | 7                      | 9    | Bettany, Alaynah                                  | 11       | CAPWN          | 1:19.86            |                                   |                                                           |      |                     |       |                |         |     |          |         |          |               |
| 71                                                                               | 8                      | 0    | Malaulau, Emily J                                 | 13       | RAUWN          | 1:13.16            |                                   |                                                           |      |                     |       |                |         |     |          |         |          |               |
| 72<br>73                                                                         | 8                      | 2    | Dyhrberg, Sophie E<br>Neilson, Chrystel P         | 15<br>18 | RAUWN<br>RAUWN | 1:12.56            |                                   |                                                           |      |                     | _     |                |         |     |          |         |          |               |
| 74                                                                               | 8                      | 3    | Enoka, Paige 0                                    | 14       | RAUWN          | 1:10.52            |                                   |                                                           |      |                     | _     |                |         |     |          |         |          |               |
| 75                                                                               | 8                      | 4    | Trott, Nicola S                                   | 16       | TWAWN          | 1:09.44            |                                   |                                                           |      |                     | -     |                |         |     |          |         |          |               |
| 76<br>77                                                                         | 8                      | 5    | Lawton, Dayna M<br>Clareburt, Amelia G            | 17<br>15 | RAUWN<br>CAPWN | 1:10.33            |                                   |                                                           |      |                     | -     |                |         |     |          |         |          |               |
| 78                                                                               | 8                      | 2    | Burns, Macv                                       | 11       | CAPWN          | 1:12.20            |                                   |                                                           |      |                     | -     |                |         |     |          |         |          |               |
| 79                                                                               | 8                      | 8    | Lawton, Renee G                                   | 14       | RAUWN          | 1:12.88            |                                   |                                                           |      |                     | -     |                |         |     |          |         |          |               |
| 80                                                                               | 8                      | 9    | Ingram, Kaitlyn E                                 | 15       | SZRWN          | 1:13.24            |                                   | -                                                         | 1    |                     |       |                |         |     |          |         |          |               |
|                                                                                  |                        |      |                                                   |          |                |                    |                                   |                                                           |      |                     |       |                |         | 1   |          | -       |          | 1:37 p.m.     |
|                                                                                  | 6                      |      | 🔋 🚺 Inbox - Mailbox - H                           | e        | n RE: photocop | ying               | 🍳 🔰 Skype™ - swimming             | Swim MEET MA                                              | NAG. | 🔄, Run the Meet - R | au    | W Document     | 1 - Mic | ros | 0        | * *     | ē 📑 🥪    |               |
| 8                                                                                |                        |      |                                                   |          |                |                    |                                   |                                                           |      |                     |       |                |         |     |          | († 🔹 †  |          | Wednesday     |
|                                                                                  |                        |      |                                                   |          |                |                    |                                   |                                                           |      |                     |       |                |         |     | N C      | CH NO I | J 📢      | 18/07/2012    |

Adjust other swimmers around so the faster swimmers are in the middle lanes.

| 🕒 Preview / Adjust                                                                                                    |                                |                                                           |                |                      |  |  |  |  |  |
|----------------------------------------------------------------------------------------------------|--------------------------------|-----------------------------------------------------------|----------------|----------------------|--|--|--|--|--|
| Save Add Heat Delete Empty Heats Switch Heats Athletes Help                                                                                                    |                                |                                                           |                |                      |  |  |  |  |  |
| 🖴 🗅 🗙 ‡ 🌆 🔁 🛛 Team 🔍                                                                                                    |                                |                                                           |                |                      |  |  |  |  |  |
|                                                                                                    | nal Aquatic C                  | entre - Site License                                      |                |                      |  |  |  |  |  |
| Hide Athletes C Show Eligible Athletes C Eligible Athletes + Swim-ups C Entered Only C Alternates Only                                                                                           |                                |                                                           |                |                      |  |  |  |  |  |
| Event 1 Girls Open 100 SC Meter IM Timed Finals                                                                                                    | Record Holder                  | Records <press ctrl-i="" show="" splits="" to=""></press> | •              |                      |  |  |  |  |  |
| Row Heat Lane Name Age Team Time                                                                                                    | None Available                 |                                                           |                |                      |  |  |  |  |  |
| 32         4         1         More, Georgia J         10         SZRWN         1:34.95           33         4         2         Hanaray, Ashley S         12         UHTWN         1:32.98      |                                |                                                           |                |                      |  |  |  |  |  |
| 34 4 3 Woodham, Isabella J 11 UHTWN 1:32.30                                                                                                    |                                |                                                           |                |                      |  |  |  |  |  |
| 35 4 4 Whitney, Holly M 12 SZRWN 1:31.59                                                                                                    |                                |                                                           |                |                      |  |  |  |  |  |
| 36 4 5 Lokotui, Paris E 10 CAPWN 1:31.73<br>37 4 6 Gallagher, Isobel L 12 CAPWN 1:32.31                                                                                                    |                                |                                                           |                |                      |  |  |  |  |  |
| 37 4 6 Galagner, Isobel 12 CAPWN 1:32,31<br>38 4 7 Cox, Eleanor F 12 UHTWN 1:34,56                                                                                                    |                                |                                                           |                |                      |  |  |  |  |  |
| 39 4 8 Meyer, Charlotte E 11 RAUWN 1:35.02                                                                                                    |                                |                                                           |                |                      |  |  |  |  |  |
| 40 4 9 Neal, Sophie D 11 RAUWN 1:35.46                                                                                                    |                                |                                                           |                |                      |  |  |  |  |  |
| 41 5 0 Cox, Rebecka A 14 UHTWN 1:31.43<br>42 5 1 Viskovic, Danika 9 TWAWN 1:31.00                                                                                                    |                                |                                                           |                |                      |  |  |  |  |  |
| 43 5 2 Saunders, Brooklyn R 11 PCAWN 1:30.81                                                                                                    |                                |                                                           |                |                      |  |  |  |  |  |
| 44 5 3 Colson, Sophie G 12 KRIWN 1:30.55                                                                                                    |                                |                                                           |                |                      |  |  |  |  |  |
| 45 5 4 Bewley, Nicole 13 CAPWN 1:29.67                                                                                                    |                                | Team Scores                                               |                |                      |  |  |  |  |  |
| 46 5 5 Eveleigh, Tayla J 13 HUTWN-WN 1:29.90<br>47 5 6 Chapman, Santana L 14 RAUWN 1:30.92                                                                                                    |                                |                                                           |                |                      |  |  |  |  |  |
| 48 5 7 Cox, Megan A 11 CAPWN 1:30.71                                                                                                    |                                |                                                           |                |                      |  |  |  |  |  |
| 49 5 8 Meyrick, Amber R 15 UHTWN 1:31.19                                                                                                    |                                |                                                           |                |                      |  |  |  |  |  |
| 50 5 9 Keane, Zoe M 11 SZRWN 1:31.47<br>51 6 0 Forsythe, Georgiana M 12 KRIWN 1:24.42                                                                                                    |                                |                                                           |                |                      |  |  |  |  |  |
| 51 6 0 Forsytne, Georgiana M 12 KHIWN 1:24,42<br>52 6 1 Kingi, Jordan A 13 SZRWN 1:23,53                                                                                                    |                                |                                                           |                |                      |  |  |  |  |  |
| 53 6 2 Van de Coolwijk, Bayley-Rose F 13 SZRWN 1:20.97                                                                                                    |                                |                                                           |                |                      |  |  |  |  |  |
| 54 6 3 Rankin, Ashleigh J 12 SZRWN 1:20.19<br>55 6 4 Gordon-Stables, Shontelle 0 16 SZRWN 1:20.10                                                                                                |                                |                                                           |                |                      |  |  |  |  |  |
| 55 6 4 Gordon-Stables, Shontelle 0 16 SZRW/N 1:20.10<br>56 6 5 Mitchell, Aliesha C 12 KRIW/N 1:20.17                                                                                             |                                |                                                           |                |                      |  |  |  |  |  |
| 57 6 6 Burns, Lucy 14 CAPWN 1:20.44                                                                                                    |                                |                                                           |                |                      |  |  |  |  |  |
| 58 6 7 McDonald, Matanoko 12 RAUWN 1:21.14                                                                                                    |                                |                                                           |                |                      |  |  |  |  |  |
| 59         6         8         Aitken, Jodanne G         14         SZRWN         1:23.83           60         6         9         McDonald, Courtney E         13         KRIWN         1:27.54 |                                |                                                           |                |                      |  |  |  |  |  |
| 60 6 9 McDonald, Courtney E 13 KRIWN 1:27.54<br>61 7 0 Cox, Florence F 12 CAPWN 1:19.56                                                                                                    |                                | 1 2 3 4                                                   | 5 6 7          |                      |  |  |  |  |  |
| 62 7 1 Bettany, Zaniah 12 CAPWN 1:17,83                                                                                                    |                                |                                                           |                |                      |  |  |  |  |  |
| 63 7 2 Dunce, Hollie M 17 RAUWN 1:16.32                                                                                                    | Race #                         | E: F2 List : Ctrl-L                                       | Re-Rank        | Prev Event : Ctrl-F4 |  |  |  |  |  |
| 64 7 3 Trott, Katie N 13 TWAWN 1:14.32<br>65 7 4 Hemara, Ariel H 13 SZRWN 1:14.07                                                                                                    | Get Time                       | es : F3 Score : Ctrl-S                                    | Re-Score       | Next Event : Ctrl-F5 |  |  |  |  |  |
| 66 7 5 Rae, Natasha E 16 CAPWN 1:14.07                                                                                                    | Germin                         | Store. curo                                               | Re-Score       | NEXT LYEIN CUTH 5    |  |  |  |  |  |
| 67 7 6 Thome, Bryony N 15 SZRW/N 1:14.78                                                                                                    | pen 100 SC                     | Meter IM                                                  |                |                      |  |  |  |  |  |
| 68 7 7 Heath, Ruby E 12 SZRWN 1:17.63<br>69 7 8 Blaikie Sarah F 15 CAPW/N 1:19.40                                                                                                    |                                | code HPL PL Pts                                           |                |                      |  |  |  |  |  |
| 69 7 8 Blaikie, Sarah E 15 CAPWN 1:19.40<br>70 7 9 Bettany, Alaynah 11 CAPWN 1:19.66                                                                                                    |                                |                                                           |                |                      |  |  |  |  |  |
| 71 8 0 Malaulau, Emily J 13 RAUWN 1:13.16                                                                                                    |                                |                                                           |                |                      |  |  |  |  |  |
| 72         8         1         Dyhtberg, Sophie E         15         RAUWN         1:12:56           73         8         2         Neilson, Chrystel P         18         RAUWN         1:12:32 |                                |                                                           |                |                      |  |  |  |  |  |
| 73 8 2 Neilson, Chrystel P 18 RAUWN 1:12.32<br>74 8 3 Enoka, Paige 0 14 RAUWN 1:10.52                                                                                                    |                                |                                                           |                |                      |  |  |  |  |  |
| 75 8 4 Trott, Nicola S 16 TWAWN 1:00.44                                                                                                    |                                |                                                           |                |                      |  |  |  |  |  |
| 76 8 5 Lawton, Dayna M 17 RAUWN 1:10.33                                                                                                    |                                |                                                           |                |                      |  |  |  |  |  |
| 77 8 6 Clareburt, Amelia G 15 CAPWN 1:12.20                                                                                                    |                                |                                                           |                |                      |  |  |  |  |  |
| 78 8 7 Burns, Macy 11 CAPWN 1:12.55<br>79 8 8 Lawton, Renee G 14 RAUWN 1:12.88                                                                                                    |                                |                                                           |                |                      |  |  |  |  |  |
| 80 8 9 Ingram, Kaitlyn E 15 SZRWN 1:13.24                                                                                                    |                                |                                                           |                |                      |  |  |  |  |  |
|                                                                                                    |                                |                                                           |                |                      |  |  |  |  |  |
| 👝 🤌 🎁 🚺 Inbox - Mailbox - He 👔 RE: photocopying 🚳 🔕 Skype <sup>m</sup> - s                                                                                                    | wimming 🧮 Swim MEET MANAG 🐚 Ru | n the Meet - Rau 👿 Document1 - M                          | licros 🏹 🚺 🏴 💲 | 🔉 🕂 🤿 🕺 1:37 p.m. 🧖  |  |  |  |  |  |
| Contract - Mainbox - Mainbox - re Ex Kc: photocopying 🧠 🕤 Skype - S                                                                                                    |                                |                                                           |                | Wednesday            |  |  |  |  |  |
|                                                                                                    |                                |                                                           |                |                      |  |  |  |  |  |

And SAVE otherwise it will all drop out

| . /               |           |                                                                  |            |                  |                    |                               |                                   |                                                                                |                    |                |                      |  |  |  |
|-------------------|-----------|------------------------------------------------------------------|------------|------------------|--------------------|-------------------------------|-----------------------------------|--------------------------------------------------------------------------------|--------------------|----------------|----------------------|--|--|--|
| 🐚 Pr www / Adjust |           |                                                                  |            |                  |                    |                               |                                   |                                                                                |                    |                |                      |  |  |  |
| Save              | Add He    | at Delete Empty Heats Switch H                                   | leats .    | Athletes Help    |                    |                               |                                   |                                                                                |                    |                |                      |  |  |  |
|                   |           | Team                                                             |            | •                |                    |                               |                                   |                                                                                |                    |                |                      |  |  |  |
|                   |           |                                                                  |            | _                |                    |                               | nal Aquatic Centre - Site License |                                                                                |                    |                |                      |  |  |  |
| • Hid             | e Athlete | s 🔿 Show Eligible Athletes 🖓 Elig                                | gible Ath  | ietes + Swim-ups | C Entered On       | y C Alternates Only           |                                   |                                                                                |                    |                |                      |  |  |  |
|                   |           |                                                                  |            | rls Open 100 SC  |                    | d Finals                      | Records<br>Record Holder          | <press ctrl-i="" show="" splits<="" td="" to=""><td>&gt;</td><td></td></press> | >                  |                |                      |  |  |  |
| Row               | Heat      | Lane Name                                                        | Age        | Team             | Time               |                               | ^                                 | None Available                                                                 |                    |                |                      |  |  |  |
| 32<br>33          | 4         | 1 More, Georgia J<br>2 Hanarav, Ashlev S                         | 10         | SZRWN<br>UHTWN   | 1:34.95<br>1:32.98 |                               |                                   | tone Attaiable                                                                 |                    |                |                      |  |  |  |
| 34                | 4         | 3 Woodham, Isabella J                                            | 11         | UHTWN            | 1:32.30            |                               |                                   |                                                                                |                    |                |                      |  |  |  |
| 35                | 4         | 4 Whitney, Holly M                                               | 12         | SZRWN            | 1:31.59            |                               |                                   |                                                                                |                    |                |                      |  |  |  |
| 36<br>37          | 4         | 5 Lokotui, Paris E<br>6 Gallagher, Isobel L                      | 10         | CAPWN<br>CAPWN   | 1:31.73            |                               |                                   |                                                                                |                    |                |                      |  |  |  |
| 38                | 4         | 7 Cox, Eleanor F                                                 | 12         | UHTWN            | 1:34.56            |                               |                                   | -                                                                              |                    |                |                      |  |  |  |
| 39                | 4         | 8 Meyer, Charlotte E                                             | 11         | RAUWN            | 1:35.02            |                               |                                   |                                                                                |                    |                |                      |  |  |  |
| 40<br>41          | 4         | 9 Neal, Sophie D<br>0 Cox, Rebecka A                             | 11         | BAUWN<br>LIHTWN  | 1:35.46            |                               |                                   |                                                                                |                    |                |                      |  |  |  |
| 42                | 5         | 1 Chapman, Santana L                                             | 14         | RAUWN            | 1:30.92            |                               |                                   |                                                                                |                    |                |                      |  |  |  |
| 43                | 5         | 2 Saunders, Brooklyn R                                           | 11         | PCAWN            | 1:30.81            |                               |                                   |                                                                                |                    |                |                      |  |  |  |
| 44                | 5         | 3 Colson, Sophie G<br>4 Bewley, Nicole                           | 12         | KRIWN<br>CAPWN   | 1:30.55            |                               |                                   |                                                                                |                    |                |                      |  |  |  |
| 46                | 5         | 5 Eveleigh, Tavla J                                              | 13         | HUTWN-WN         | 1:29.90            |                               |                                   |                                                                                | Team Scores        |                |                      |  |  |  |
| 47                | 5         | 6 Cox, Megan A                                                   | 11         | CAPWN            | 1:30.71            |                               |                                   |                                                                                |                    |                |                      |  |  |  |
| 48                | 5         | <ol> <li>Viskovic, Danika</li> <li>Mewick, Amber R</li> </ol>    | 9<br>15    | TWAWN<br>UHTWN   | 1:31.00            |                               |                                   |                                                                                |                    |                |                      |  |  |  |
| 50                | 5         | 9 Keane, Zoe M                                                   | 11         | SZRWN            | 1:31.47            |                               |                                   |                                                                                |                    |                |                      |  |  |  |
| 51                | 6         | 0 Forsythe, Georgiana M                                          | 12         | KRIWN            | 1:24.42            |                               |                                   |                                                                                |                    |                |                      |  |  |  |
| 52<br>53          | 6         | 1 Kingi, Jordan A<br>2 Van de Coolwik, Baylev-Rose               | 13<br>F 13 | SZRWN<br>SZRWN   | 1:23.53<br>1:20.97 |                               |                                   |                                                                                |                    |                |                      |  |  |  |
| 54                | 6         | 3 Rankin, Ashleigh J                                             | 12         | SZRWN            | 1:20.19            |                               |                                   |                                                                                |                    |                |                      |  |  |  |
| 55                | 6         | 4 Gordon-Stables, Shontelle 0                                    | 16         | SZRWN            | 1:20.10            |                               |                                   |                                                                                |                    |                |                      |  |  |  |
| 56<br>57          | 6         | 5 Mitchell, Aliesha C<br>6 Burns, Lucy                           | 12         | KRIWN<br>CAPWN   | 1:20.17<br>1:20.44 |                               |                                   | -                                                                              |                    |                |                      |  |  |  |
| 58                | 6         | 7 McDonald, Matanoko                                             | 12         | RAUWN            | 1:21.14            |                               |                                   |                                                                                |                    |                |                      |  |  |  |
| 59                | 6         | 8 Aitken, Jodanne G                                              | 14         | SZRWN            | 1:23.83            |                               |                                   |                                                                                |                    |                |                      |  |  |  |
| 60<br>61          | 6         | 9 McDonald, Courtney E<br>0 Cox, Florence F                      | 13         | KRIWN<br>CAPWN   | 1:27.54            |                               |                                   | 1                                                                              | 2 3 4              | 5 6 7          |                      |  |  |  |
| 62                | 7         | 1 Bettany, Zaniah                                                | 12         | CAPWN            | 1:17.83            |                               |                                   |                                                                                |                    | <u> </u>       |                      |  |  |  |
| 63                | 7         | 2 Dunce, Hollie M                                                | 17         | RAUWN            | 1:16.32            |                               |                                   | Race # : F2                                                                    | List : Ctrl-L      | Re-Rank        | Prev Event : Ctrl-F4 |  |  |  |
| 64<br>65          | 7         | 3 Trott, Katie N<br>4 Hemara, Ariel H                            | 13         | TWAWN<br>SZRWN   | 1:14.32<br>1:14.07 |                               | =                                 | Get Times : F3                                                                 | Score : Dtrl-S     | Re-Score       | Next Event : Ctrl-F5 |  |  |  |
| 66                | 7         | 5 Rae, Natasha E                                                 | 16         | CAPWN            | 1:14.19            |                               |                                   | L                                                                              |                    |                |                      |  |  |  |
| 67                | 7         | 6 Thome, Bryony N                                                | 15         | SZRWN            | 1:14.78            |                               |                                   | pen 100 SC Meter IM                                                            |                    |                |                      |  |  |  |
| 68<br>69          | 7         | 7 Heath, Ruby E<br>8 Blaikie, Sarah E                            | 12<br>15   | SZRWN<br>CAPWN   | 1:17.63 1:19.40    |                               |                                   | DQ Exh DQcode HPL PL                                                           | Pts                |                |                      |  |  |  |
| 70                | 7         | 9 Bettany, Alaynah                                               | 11         | CAPWN            | 1:19.86            |                               |                                   |                                                                                |                    |                |                      |  |  |  |
| 71<br>72          | 8         | 0 Malaulau, Emily J                                              | 13         | BAUWN<br>BAUWN   | 1:13.16            |                               |                                   |                                                                                |                    |                |                      |  |  |  |
| 73                | 8         | 1 Dyhrberg, Sophie E<br>2 Neilson, Chrystel P                    | 15         | BAUWN            | 1:12.56            |                               |                                   |                                                                                |                    |                |                      |  |  |  |
| 74                | 8         | 3 Enoka, Paige D                                                 | 14         | RAUWN            | 1:10.52            |                               |                                   |                                                                                |                    |                |                      |  |  |  |
| 75                | 8         | 4 Trott, Nicola S                                                | 16         | TWAWN            | 1:09.44            |                               |                                   |                                                                                |                    |                |                      |  |  |  |
| 76<br>77          | 8         | 5 Lawton, Dayna M<br>6 Clareburt, Amelia G                       | 17<br>15   | RAUWN<br>CAPWN   | 1:10.33<br>1:12.20 |                               |                                   |                                                                                |                    |                |                      |  |  |  |
| 78                | 8         | 7 Burns, Macy                                                    | 11         | CAPWN            | 1:12.55            |                               |                                   |                                                                                |                    |                |                      |  |  |  |
| 79<br>80          | 8         | <ol> <li>B Lawton, Renee G</li> <li>Ingram, Kaitlyn E</li> </ol> | 14         | RAUWN<br>SZRWN   | 1:12.88<br>1:13.24 |                               |                                   |                                                                                |                    |                |                      |  |  |  |
| 00                | °         | o irrigiani, Nakiyri E                                           | 10         | 32 FIVIN         | 1.13.24            |                               | -                                 |                                                                                |                    |                |                      |  |  |  |
|                   | 6         | 📄 🚺 Inbox - Mailbox - H                                          | le         | 😭 RE: photocop   | ving               | Skype <sup>™</sup> - swimming | Swim MEET MA                      | NAG 🔄 Run the Meet - R                                                         | au 🙀 Document1 - N | licros 🏹 👩 🕨 🗴 | 👞 📑 👝 1:39 p.m.      |  |  |  |
| <b>7</b>          | Wednesday |                                                                  |            |                  |                    |                               |                                   |                                                                                |                    |                |                      |  |  |  |
| -                 |           |                                                                  |            |                  |                    |                               |                                   |                                                                                |                    | 🔪 🖪 🔐 🕪        | 18/07/2012           |  |  |  |